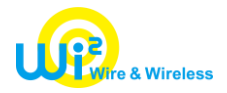

報道関係各位

# News Release

2024 年 3 月 25 日 株式会社ワイヤ・アンド・ワイヤレス

## **空港や観光案内所など 「KOBE Free Wi-Fi」が OpenRoaming に対応 ~より利便性と安全性の高いフリーWi-Fi サービスの提供を開始~**

株式会社ワイヤ・アンド・ワイヤレス (本社:東京都中央区、代表取締役社長:向吉 智樹、以下 Wi2) は、神戸 市が提供する「KOBE Free Wi-Fi」において、3 月 25 日より、観光スポットを含む一部のエリア(注 1)で、新たに OpenRoaming に対応したフリーWi-Fi サービスの提供を開始します。

神戸市では、2014 年より、おもに観光客の利便性向上を目的としたフリーWi-Fi 環境の整備を進め、現在、市内 約 460 箇所でサービスを提供しています。今後ますますの国内外からの観光客の増加を見込み、新たに Wireless Broadband Alliance (WBA)(注 2)が推進する国際的な無線 LAN ローミング基盤である OpenRoaming(注 3)に も対応することで、より利便性と安全性の高いフリーWi-Fi サービスの提供を実現します。

利用者は、OpenRoaming の利用登録を行うことで、なりすまし AP や盗聴などセキュリティ上の心配なく、安心して フリーWi-Fiをご利用いただけるとともに、国内外の OpenRoaming対応エリアへのシームレスな接続が可能となります。 Wi2 は、快適な通信環境の整備を通じて、より充実した観光客の受け入れ環境の整備に貢献してまいります。

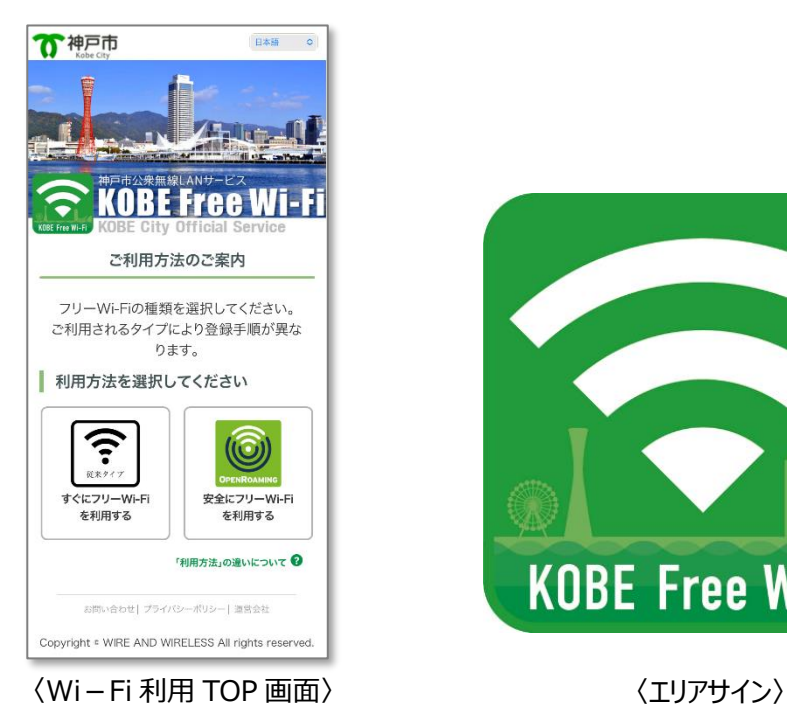

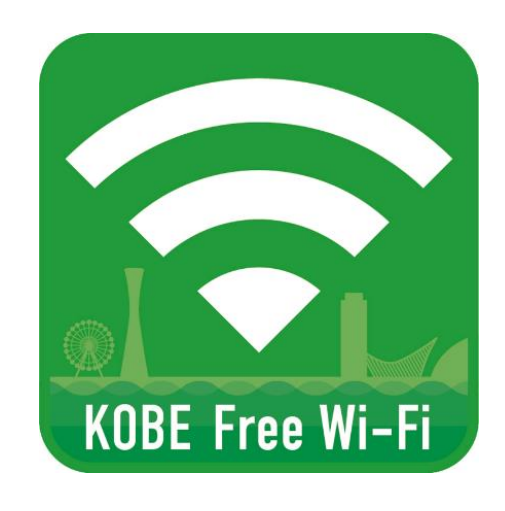

- (注 1)空港や観光案内所などを中心に市内 15 箇所にて導入を開始し、今後順次利用可能スポットを拡大していく予定です。
- (注 2)グローバル規模で運営される、通信事業者など公衆無線 LAN サービス関連事業者の業界団体です。
- (注 3)WBA とその参加企業が共同開発した国際的な無線 LAN ローミング基盤です。Wi2 は、WBA のメンバーであり日本におけるローミング基盤を 運用している Cityroam と連携して OpenRoaming に対応したサービスの提供を行っています。

#### **■OpenRoaming 導入の概要**

- ・ 提供開始時期 : 2024 年 3 月 25 日
- ・ 利用可能場所 : 神戸空港(海上アクセスターミナル内待合スペース・総合案内所) 北野観光案内所、有馬温泉観光総合案内所、神戸市役所、 中突堤中央ターミナル(かもめりあ)、中突堤旅客ターミナル、 三宮バスターミナル(ミント神戸内)、神戸ポートターミナル 、摩耶ケーブル駅、虹の駅、 星の駅、六甲ケーブル下駅、神戸国際会議場、神戸国際展示場(1 号館・2 号館・3 号館)
- · 利用対象 : Wi-Fi デバイスをご利用のすべての方
- ・ 対応言語 : 6言語 【日本語、英語、中国語(簡体字・繁体字)、韓国語、タイ語】
- ・ 利用可能時間 : 24 時間(ただし、各施設の開所時間内)

#### **■OpenRoaming によるご利用方法**

- STEP① SSID「KOBE Free Wi-Fi」を選択いただき、ブラウザを立ち上げます。 「安全にフリーWi-Fi を利用する」を選択します。
- STEP② 「利用規約」に同意いただき、本人性確認ページへ進みます。
- STEP③ 本人性確認完了後、プロファイルをダウンロードし、インストールします。

※初回のみ、OpenRoaming 対応の SSID「KOBE\_Free\_Wi-Fi\_OpenRoaming」を 選択し接続してください。

※2 回目以降は、国内外の OpenRoaming 対応のアクセスポイントへ自動で接続します。

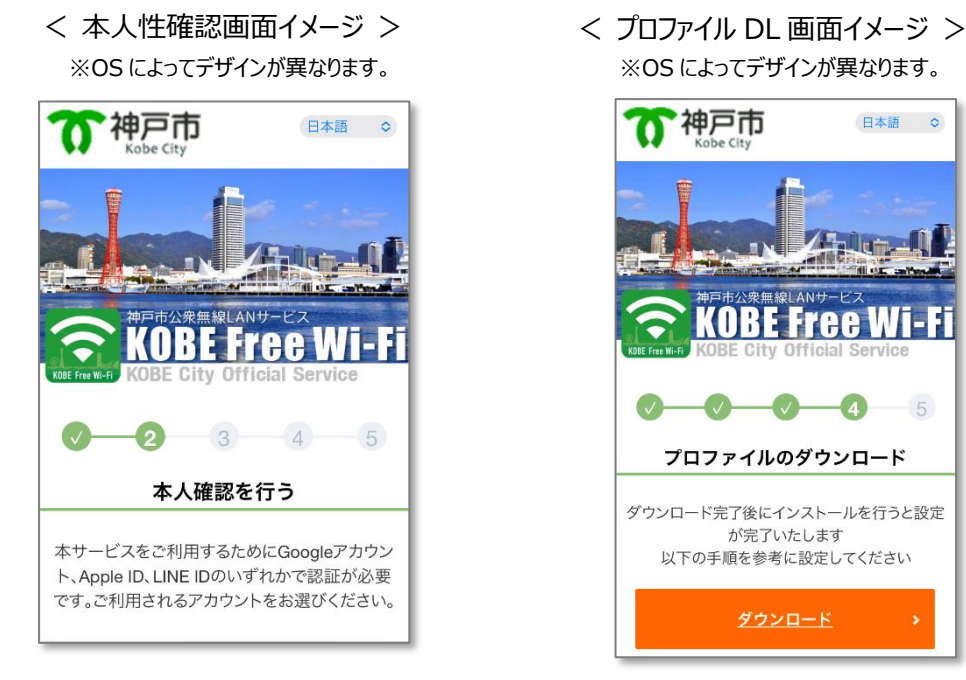

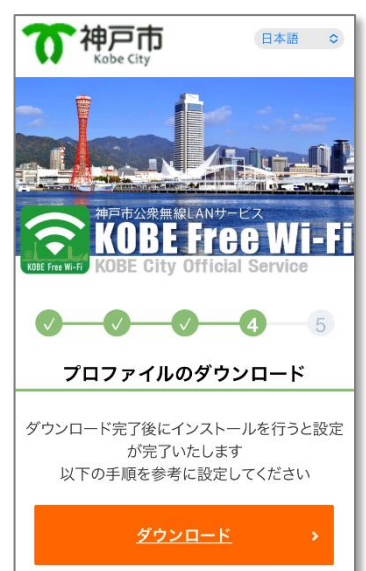

### **(ご参考)従来のご利用方法**

【SNS 認証方式】による利用方法

- STEP① SSID「KOBE Free Wi-Fi」を選択いただき、ブラウザを立ち上げます。 「すぐにフリーWi-Fi を利用する」を選択します。
- STEP② ログイン画面にて、ご利用の SNS ロゴを選択し、SNS アカウント(注 4)でログインしてください。

(注 4)Facebook、X(旧 Twitter)、Google、Yahoo! JAPAN のアカウントがご利用いただけます。

【メール認証方式】による利用方法

STEP① SSID「KOBE Free Wi-Fi」を選択いただき、ブラウザを立ち上げます。

「すぐにフリーWi-Fi を利用する」を選択します。

- STEP2 ログイン画面にて、メールアドレスを入力し、送信ボタンを押下します。
- STEP③ 5 分以内に折り返し受信したメール内に記載された URL にアクセスし、ログインしてください。

※「Wi-Fi」は、Wi-Fi Alliance の登録商標です。

※その他、記載されている会社名・団体名、システム名、製品名は一般に各社・各団体の登録商標または商標です。

以上